Tout ce que vous avez toujours désiré savoir sur le comment ce site fonctionne et n'avez jamais osé demander

- [Comment faire \(tutoriels\)](#page--1-0)
- · [Imprimez](#page--1-0)
- [Voyez notre commanditaire et ce qu'il vous propose](#page--1-0)
	- [Comment vous connecter](#page--1-0)
	- [Comment faire ma page personnelle](#page--1-0)
	- [Comment placer un évènement au calendrier de YP](#page--1-0)
- [Comment télécharger des objets](#page--1-0)
- [Comment déposer une image méthode un: Votre image](#page--1-0)
- [Comment déposer une image méthode deux: L'image d'un autre site](#page--1-0)
- [Mur anti-spam](#page--1-0)
- [Comment placer une annonce sur ce site \(est-ce gratuit? oui, pour l'instant ce](#page--1-0) [l'est\)](#page--1-0)
- [Comment "suivre / surveiller" une page qui vous intéresse](#page--1-0)
- [Comment ré-initialiser votre mot de passe](#page--1-0)
- [Comment placer un pdf en mode affichage](#page--1-0)
- [Voyez notre commanditaire et ce qu'il vous propose](#page--1-0)
- [Tutoriels](#page--1-0)
- [Nouveau](#page--1-0)
- [Page qui mène vers le FAQ](#page--1-0)
- [Questions et réponses](#page--1-0)
- [Liens intéressants](#page--1-0)
	- [Les jours et les années se suivent ET ne se ressemblent pas](#page--1-0)
- [Années passées](#page--1-0)
- [Pages reliés à celle-ci](#page--1-0)

#### Comment faire (tutoriels)

Voici quelques tutoriels sur vidéo que vous pouvez visionner et puis pratiquer sur votre page personnelle

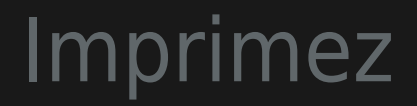

Vous pouvez aussi [consulter ce manuel](http://linguistech.ca/display948) de 86 pages disponible en ligne

### Voyez notre commanditaire et ce qu'il vous propose

#### Comment vous connecter

Il n'y a plus de vidéo pour vous montrer comment vous connecter. [Écrivez-vous](mailto:yogaparout@gmail.com) ou consultez le [forum technique](http://yogapartout.com/forum1)

#### Comment faire ma page personnelle

Comment créer votre espace personnel, votre page personnelle **[Desiderata](https://satoshi.yoga/Desiderata)**? Il n'y a plus de vidéo pour vous montrer comment faire. **Ecrivez-vous** ou consultez le **forum technique** 

### Comment placer un évènement au calendrier de YP

#### Comment télécharger des objets

Par objets, nous entendons: images, vidéo, son et musique, etc. Nous faisons ici référence à des images et cette procédure peut s'appliquer aussi à d'autres

#### Comment déposer une image - méthode un: Votre image

Il n'y a plus de vidéo pour vous montrer comment faire. **Écrivez-vous** ou consultez le **forum technique** 

#### Comment déposer une image - méthode deux: L'image d'un autre site

droit d'auteur puisque vous faites simplement \*emprunter\* un visuel externe afin que les internautes qui visitent votre page aient l'impression que les visuels

Il n'y a plus de vidéo pour vous montrer comment faire. [Écrivez-vous](mailto:yogaparout@gmail.com) ou consultez le [forum technique](http://yogapartout.com/forum1)

#### Mur anti-spam

désirez sauvegarder une page. Que ce soit une nouvelle page ou une page que vous désirez modifier, la procédure est la même. Il n'y a plus de vidéo pour vous montrer comment faire. **Écrivez-vous** ou consultez le **forum technique** 

#### Comment placer une annonce sur ce site (est-ce gratuit? oui, pour l'instant ce l'est)

Il n'y a plus de vidéo pour vous montrer comment faire. [Écrivez-vous](mailto:yogaparout@gmail.com) ou consultez le [forum technique](http://yogapartout.com/forum1)

#### Comment "suivre / surveiller" une page qui vous intéresse

Il n'y a plus de vidéo pour vous montrer comment faire. **Écrivez-vous** ou consultez le **forum technique** 

#### Comment ré-initialiser votre mot de passe

#### Comment placer un pdf en mode affichage

### Voyez notre commanditaire et ce qu'il vous propose

#### Tutoriels

Vous pouvez aussi consulter ces ressources

<http://linguistech.ca/display948> [http://www.radio-canada.ca/emissions/la\\_sphere/2012-2013/chronique.asp?idChronique=261834](http://www.radio-canada.ca/emissions/la_sphere/2012-2013/chronique.asp?idChronique=261834)

#### **Nouveau**  $\mathbf{x}$

## Page qui mène vers le [FAQ](https://satoshi.yoga/ForumQuestionsEtReponses)

# Questions et réponses

#### Liens intéressants

[Vous êtes ici](https://satoshi.yoga/Tutoriels)

#### [Les jours et les années se suivent ET ne se](https://satoshi.yoga/2020) [ressemblent pas](https://satoshi.yoga/2020)

[2021](https://satoshi.yoga/2021) [2022](https://satoshi.yoga/2022) [2023](https://satoshi.yoga/2023)

[2024](https://satoshi.yoga/2024)

[Daniel saura t'il tirer sa révérence?](https://satoshi.yoga/2025)

#### Années passées

 

### Pages reliés à celle-ci

7 pages link to [Tutoriels](https://satoshi.yoga/Tutoriels)

[Syntax](https://satoshi.yoga/Syntax) [Help](https://satoshi.yoga/Help) [Tutoriels](https://satoshi.yoga/Tutoriels) [PlacerUneAnnonce](https://satoshi.yoga/PlacerUneAnnonce) [ForumQuestionsEtReponses](https://satoshi.yoga/ForumQuestionsEtReponses) [LipDub](https://satoshi.yoga/LipDub) [PlexusSolaireLocalisation](https://satoshi.yoga/PlexusSolaireLocalisation)